### CS61B Lecture #4: Values and Containers

- Today: Chapter 4 from A Java Reference.
- Peruse: Chapters 2, 6, 7.
- Today. Simple classes. Scheme-like lists. Destructive vs. non-destructive operations. Models of memory.

Last modified: Fri Sep 5 12:59:28 2008

CS61B: Lecture #4 1

#### **Pointers**

- Pointers (or references) are values that reference (point to) containers.
- One particular pointer, called null, points to nothing.
- In Java, structured containers contain only simple containers, but pointers allow us to build arbitrarily big or complex structures anyway.

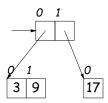

### Values and Containers

• Values are numbers, booleans, and pointers. Values never change.

3 'a' true  $\frac{\perp}{=}$ 

• Simple containers contain values:

x: 3 L: p:

Examples: variables, fields, individual array elements, parameters.

• Structured containers contain (0 or more) other containers:

Last modified: Fri Sep 5 12:59:28 2008

CS61B: Lecture #4 2

### Containers in Java

- Containers may be named or anonymous.
- In Java, all simple containers are named, all structured containers are anonymous, and pointers point only to structured containers. (Therefore, structured containers contain only simple containers).

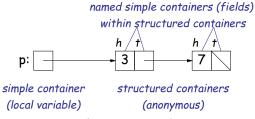

- In Java, assignment copies values into simple containers.
- Exactly like Scheme!

# Defining New Types of Object

- Class declarations introduce new types of objects.
- Example: list of integers:

```
public class IntList {
    // Constructor function
    // (used to initialize new object)
    /** List cell containing (HEAD, TAIL). */
    public IntList (int head, IntList tail) {
        this.head = head; this.tail = tail;
    }

    // Names of simple containers (fields)
    public int head;
    public IntList tail;
}
```

Last modified: Fri Sep 5 12:59:28 2008

CS61B: Lecture #4 5

### Destructive vs. Non-destructive

**Problem:** Given a (pointer to a) list of integers, L, and an integer increment n, return a list created by incrementing all elements of the list by n.

```
/** List of all items in P incremented by n. */
static IntList incrList (IntList P, int n) {
  if (P == null)
    return null;
  else return new IntList (P.head+n, incrList(P.tail, n));
}
```

We say incrList is non-destructive, because it leaves the input objects unchanged, as shown on the left. A destructive method may modify the input objects, so that the original data is no longer available, as shown on the right:

## **Primitive Operations**

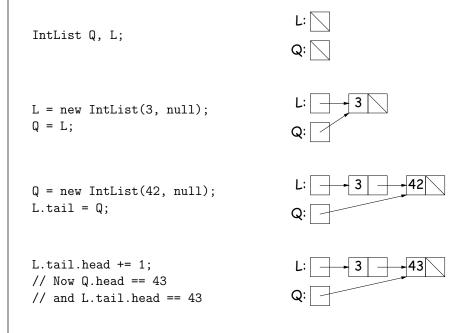

### An Iterative Version

An iterative incrList is tricky, because it is not tail recursive. Easier to build things first-to-last, unlike recursive version:

Last modified: Fri Sep 5 12:59:28 2008

CS61B: Lecture #4 6